# Projektowanie strony

## **Strona tytułowa**

#### To jest nowa strona

# Strona 1 Strona 2 Strona 3 Strona 4 Sekcja 1 Sekcia 2 Sekcja 3 Sekcja 4

## Lorem ipsum! Dodano 18.03.2024 przez Imię Nazwisko Klasa

#### Sekcja 1

Lorem ipsum dolor, sit amet consectetur adipisicing elit. Quos veritatis aspernatur unde distinctio dolor pariatur fugiat facilis segui incidunt deserunt suscipit in possimus quasi reiciendis ab consequatur, voluptatem earum delectus? Repellendus itaque, iusto quos sit<br>incidunt deserunt suscipit in possimus quasi reiciendis ab consequatur, voluptatem earum commodi, perferendis dolore. Expedita illum sit delectus mollitia? Tenetur suscipit facere quod vero inventore odit similique, laudantium explicabo saepe reiciendis pariatur non quis quo in totali anni que di similique, la consequuntur? Sit, aspernatur amet. Voluptas eius, commodi sed distinctio ad minima soluta voluptate provident aperiam harum<br>voluptates dolore iusto maxime neque ab hic nulla unde officia praesentium est corrupti, vel, acc dolorum eum nihil distinctio saepe nulla voluptatem necessitatibus facere architecto earum incidunt numquam omnis ea libero quidem laudantium qui, commodi totam ipsum atque debitis assumenda! Placeat cupiditate repellendus eius!

<mark>Łódź</mark><br>Pogoda

 $\curvearrowright$ 

 $0^{\circ}C$ 

 $\bigcap$ 

 $\Omega$ 

### Sekcja 2

Lorem ipsum dolor sit, amet consectetur adipisicing elit. Dicta quas commodi dolore, possimus quo, libero cupiditate hic culpa at fuga ipsum iure? Animi quae amet facilis ex reiciendis repellat excepturi. Sequi error dolores, tempore neque quae ducimus qui voluptates, .<br>voluptatem mollitia illo consequatur numquam saepe voluptatum praesentium reiciendis, culpa cumque aspernatur sit dignissimos hic veniam velit laborum. Excepturi, voluptatem maxime. Eos nulla odit illo. Nobis dicta modi sed libero doloremque architecto optio deserunt omnis tenetur possimus. Dolorem beatae animi hic nostrum nemo. Autem laudantium sunt pariatur maiores ducimus ea<br>quae! Asperiores possimus quia ut numquam aspernatur sunt repellat dolorum eos iusto provident, cons laboriosam officia illo quidem harum nostrum eius voluptatem. Eligendi quas voluptates dicta cum culpa cupiditate. Culpa. Beatae unde<br>commodi quaerat ipsa debitis ratione accusantium, distinctio, necessitatibus ducimus qui quos. Ex doloremque repellat eos explicabo maiores praesentium nobis illo suscipit alias exercitationem.

#### Sekcia 3

Lorem ipsum dolor sit amet consectetur adipisicing elit. Asperiores vel autem, quisquam laudantium repudiandae suscipit deserunt<br>praesentium animi corporis doloremque fugiat earum ad alias fugit. Iste minima rem reprehende quos dolorem quas, dolor iste reiciendis, magnam accusantium amet, quibusdam maiores. Aliquam natus similique ad maxime? Aspernatur sequi, recusandae similique vel veritatis quam laudantium animi veniam. Deserunt voluptatum unde, id accusantium, minus labore in neque laboriosam repellat ex tempore impedit nobis dignissimos nemo veritatis ipsa! Expedita molestias, harum placeat quia sapiente possimus totam dignissimos voluptates voluptate. Pariatur, inventore nisi! Necessitatibus qui eum tenetur consectetur id exercitationem eaque laudantium aliquam! Deserunt nisi laudantium omnis, architecto reprehenderit mollitia illum quibusdam doloremque aperiam quod nam! Autem modi esse possimus. Ab ratione tempore eius, quasi, repellat accusamus iste deserunt, porro sequi sapiente quaerat nostrum. Adipisci consequuntur porro sed. Sit aut reprehenderit sed iusto a ratione maxime deserunt neque sunt veniam!

#### Sekcja 4

Lorem ipsum, dolor sit amet consectetur adipisicing elit. Dolorum eos tenetur, itaque perferendis dicta esse dolor est sed ipsum mollitia fugit velit facilis ducimus qui exercitationem sapiente consectetur aliquid beatae! Repellendus laboriosam sapiente voluptates facere eius voluptatum recusandae soluta ipsum ipsam fugiat officia, incidunt omnis consequuntur maiores aliquam iure iusto reiciendis autem quo doloribus quisquam, animi sit porro distinctio! Impedit? Enim, fuga quam! Blanditiis minus autem nobis alias quidem eveniet veritatis velit deleniti porro quas eaque sed rerum, impedit, corrupti saepe ullam temporibus ea sequi. Exercitationem veniam<br>sint ab repellendus. Tempore alias in molestias consequatur illum magni minus, dicta vol Sit laborum laboriosam omnis ullam at et, vel doloremque quo aperiam repellat dolorum maxime. Dolores rerum unde quod explicabo maxime, dolorem error consequuntur rem neque minima quam eum vero corrupti veniam vel nobis nihil. Maxime maiores voluptatem recusandae quisquam nihil earum reprehenderit facilis asperiores!

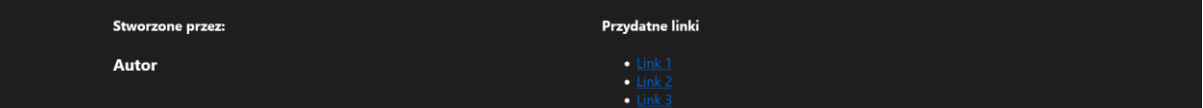

Zaprojektuj stronę taką jak jest widoczna na zrzucie ekranu. Ma ona zawierać wszystkie widoczne elementy. Na nastepnej stronie sa opisane wszystkie rzeczy, które się tutaj znajdują:

# **Cechy pliku strona.html**

- Nazwa pliku strony internetowej nazywa się **strona.html** zapisana w standardzie **HTML5**
- Pisane w języku **polskim**
- Jawnie zastosowany właściwy standard kodowania polskich znaków
- Tytuł strony widoczny na karcie przeglądarki: "Moja strona"
- Arkusz stylów w pliku o nazwie **styl\_strona\_x.css** prawidłowo połączony z kodem strony, gdzie x to numer z dziennika.
- Podział strony na bloki:
	- o Na górze strony **baner**
	- o Pod banerem **pasek nawigacyjny**
	- o Następnie mamy **blok główny**, który po lewej i prawej stronie ma **pasek boczny**
	- o Na samym dole **stopka**
- Podział strony ma zostać zrealizowany za pomocą znaczników sekcji tak, aby wygląd układu był zgodny z **przykładem**
- Zawartość banera: Nagłówek pierwszego stopnia z napisem **Strona tytułowa**, a pod nią nagłówek czwartego stopnia o treści **To jest nowa strona**
- Pasek nawigacyjny zbudowany zgodnie ze standardem (czyli z wykorzystaniem listy nieporządkowanej) zawierające **cztery linki**.
- Pasek boczny lewy ma zawierać **cztery sekcje**, które będą odnosiły się do elementów z bloku głównego, o których mowa będzie w następnym punkcie
- Blok główny ma zawierać:
	- o **Nagłówek trzeciego stopnia** z napisem **Lorem ipsum!**
	- o **Nagłówek piątego stopnia** w którym treść będzie zawierała datę tworzenia pracy oraz imię i nazwisko osoby piszącej stronę
	- o **Każda sekcja ma mieć:**
		- Nagłówek czwartego stopnia z ID **sekcjax**, gdzie **x** to numer sekcji, np. sekcja1 i treść wyświetlana: **Sekcja X**
		- Paragraf, której treść jest to **lorem\*5** wygenerowany za pomocą znaczników Emmeta
- Pasek boczny prawy ma zawierać pogodę waszej miejscowości wygenerowanej ze strony **[https://weatherwidget.io](https://weatherwidget.io/)**
- **Stopka** ma być podzielona na dwie sekcje
	- o **Pierwsza sekcja** ma posiadać:
		- Nagłówek czwartego stopnia o treści **Stworzone przez:**
		- Nagłówek trzeciego stopnia o treści **Imie Nazwisko Klasa**
	- o **Druga sekcja** ma posiadać:
		- Nagłówek czwartego stopnia o treści **Przydatne linki**
		- Lista nieporządkowana z 3 różnymi linkami

# **Styl CSS witryny internetowej**

Cechy formatowania CSS, działające na stronie:

- Styl CSS zdefiniowany w całości w zewnętrznym pliku o nazwie: **styl\_strona\_x.css**, gdzie x to numer z dziennika
- Domyślne formatowanie wszystkich selektorów: **krój czcionki Segoe UI**
- Dla znacznika **body** ustaw margines zewnętrzny na **0**
- Dla bloku banera ustaw: kolor tła **#1e1e1e**, kolor tekstu **biały**, marginesy wewnętrzne **32px**
- Dla paska nawigacyjnego ustaw: kolor tła **#3f3f3f**, a dla selektora zawierającego wszystkie linki ustaw margines wewnętrzny na **16px**, a margines zewnętrzny **wyzeruj**.
- Dla każdego elementu listy w pasku nawigacyjnym: usuń podkreślenie tekstu, marginesy wewnętrzne ustaw **7px** na górę i dół oraz **12px** na lewo i prawo, kolor tekstu **biały**. Po najechaniu kursorem na ten element tło elementu ma się zmienić na kolor **#1e1e1e**.
- Lewy i prawy pasek boczny ustaw na szerokość **15%** oraz marginesy wewnętrzne na **8px**.
- Lista nieporządkowana znajdująca się w lewym pasku bocznym ma **nie posiadać stylu listy** oraz margines wewnętrzny lewy ma być na **0**.
- Każdy przycisk znajdujący się w liście w lewym pasku bocznym ma mieć margines wewnętrzny na górę i dół na **7px**, natomiast na lewo i prawo ustaw **14px**, zaokrąglenie rogów na **8px** oraz margines zewnętrzny dolny ma mieć **4px**, **brak podkreślenia**, wyrównanie tekstu **do prawej**, a obramowanie przycisku jest to **cień**, który ma wartości zerowe na X i Y oraz **2px** na rozprzestrzenianie. Cień w kolorze **czarnym**.
- Blok główny ma mieć **70%** szerokości, a marginesy zewnętrzne dla góry i dołu mają mieć wartość **16px**. Zaokrąglenie rogów oraz obramowanie całego elementu są **identyczne** jak w przyciskach z lewego paska bocznego.
- Nagłówek trzeciego stopnia znajdujący się w bloku głównym ma **nie mieć marginesu zewnętrznego górnego**.
- Paragrafy znajdujące się w tekście mają mieć **wyjustowany tekst**.
- Stopka strony ma mieć tło koloru **#1e1e1e** oraz kolor tekstu **biały**.
- Sekcje w stopce mają być szerokości **40%.**

Zadanie pakujecie do archiwum **.ZIP** i odsyłacie.